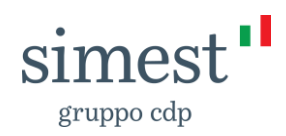

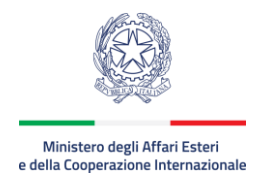

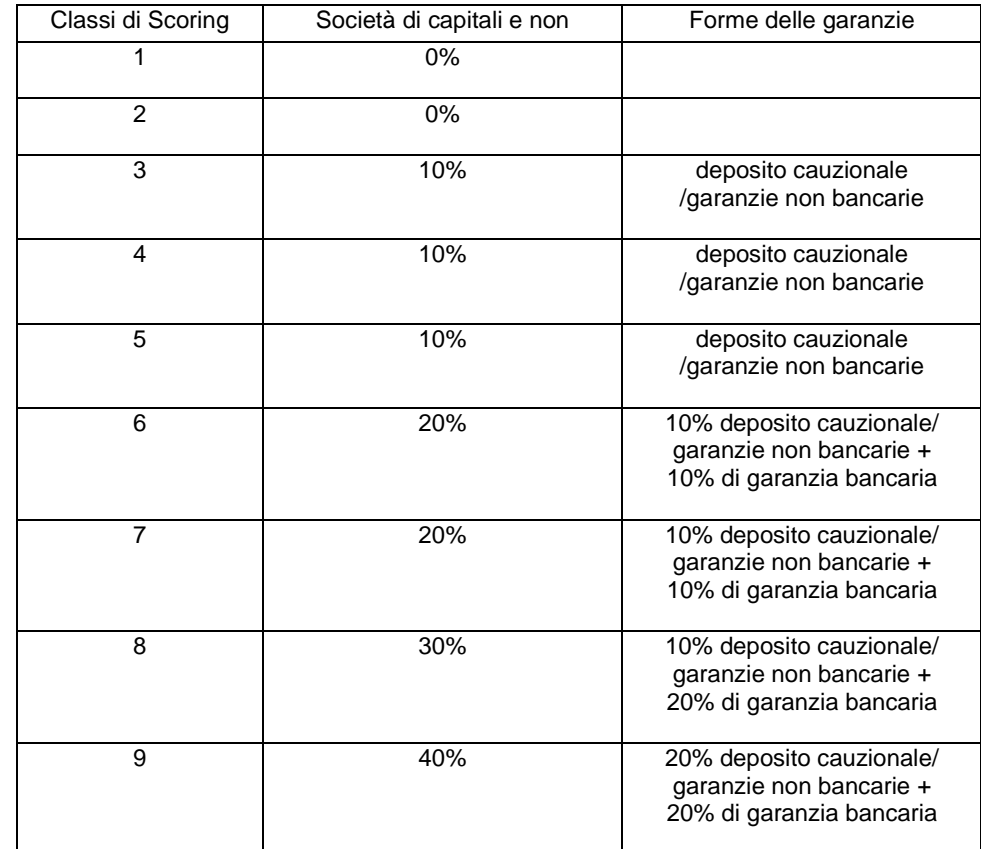

## La quota capitale minima da garantire sul Finanziamento è riportata nella seguente tabella:

Fermo restando le percentuali di cui alla tabella sopra riportata, si precisa che dalla classe 3 alla classe 9, sarà acquisito un 10% di deposito cauzionale, salvo diversa tipologia di garanzia scelta da parte dell'Impresa Richiedente.

Sono esentate dalla prestazione di garanzie:

- a) le Imprese che rientrano nelle prime due classi di Scoring di cui alla tabella (classe 1 e 2)
- b) le Imprese con Interessi nei Balcani Occidentali
- c) le PMI Innovative

**3.7 Interessi e interessi di mora**

Gli interessi sono dovuti dalla data di Erogazione del Finanziamento sino alla data di pagamento. In caso di ritardato pagamento, sulle somme ad ogni titolo dovute, l'Impresa Richiedente deve corrispondere interessi di mora pari al tasso di riferimento indicato nel Contratto, maggiorato del 4% (quattro) e comunque nel rispetto della normativa in materia di tasso di usura.

## **4 Richiesta, concessione dell'Intervento Agevolativo ed Erogazione**

**4.1 Richiesta di Intervento Agevolativo**  L'Impresa Richiedente può presentare più richieste di Intervento Agevolativo fermi restando i limiti di quanto stabiliti dalla Circolare. Per richiedere l'Intervento Agevolativo, l'Impresa Richiedente deve registrarsi sul Portale di SIMEST, compilare la Domanda in ogni sua parte, con sottoscrizione digitale da parte del Legale rappresentante, allegare i necessari documenti ed effettuare l'invio tramite il medesimo Portale. La Domanda si intende completa solo se debitamente compilata e sottoscritta in tutte le sue parti. La Domanda non sottoscritta digitalmente è inammissibile.